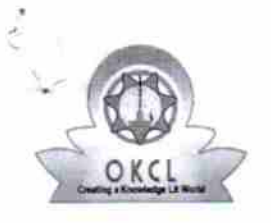

## eVidyalaya Half Yearly Report

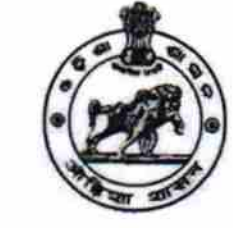

Block:

PIPLI NAC

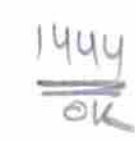

Department of School & Mass Education, Govt. of Odisha

## School Name : PIPILI HIGH SCHOOL

U DISE: 21181401001 District: **PURI** 

Report Create Date : 0000-00-00 00:00:00 (32636)

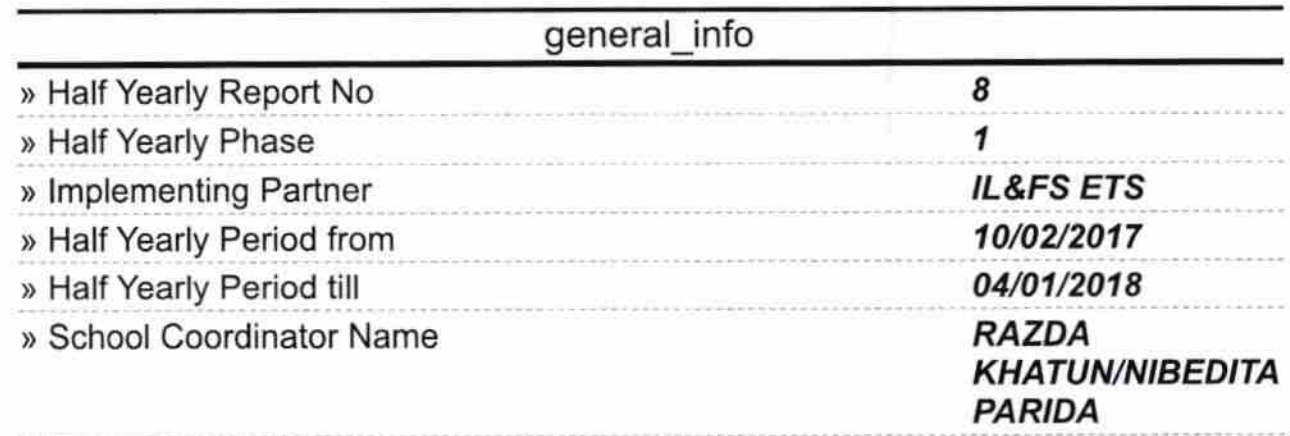

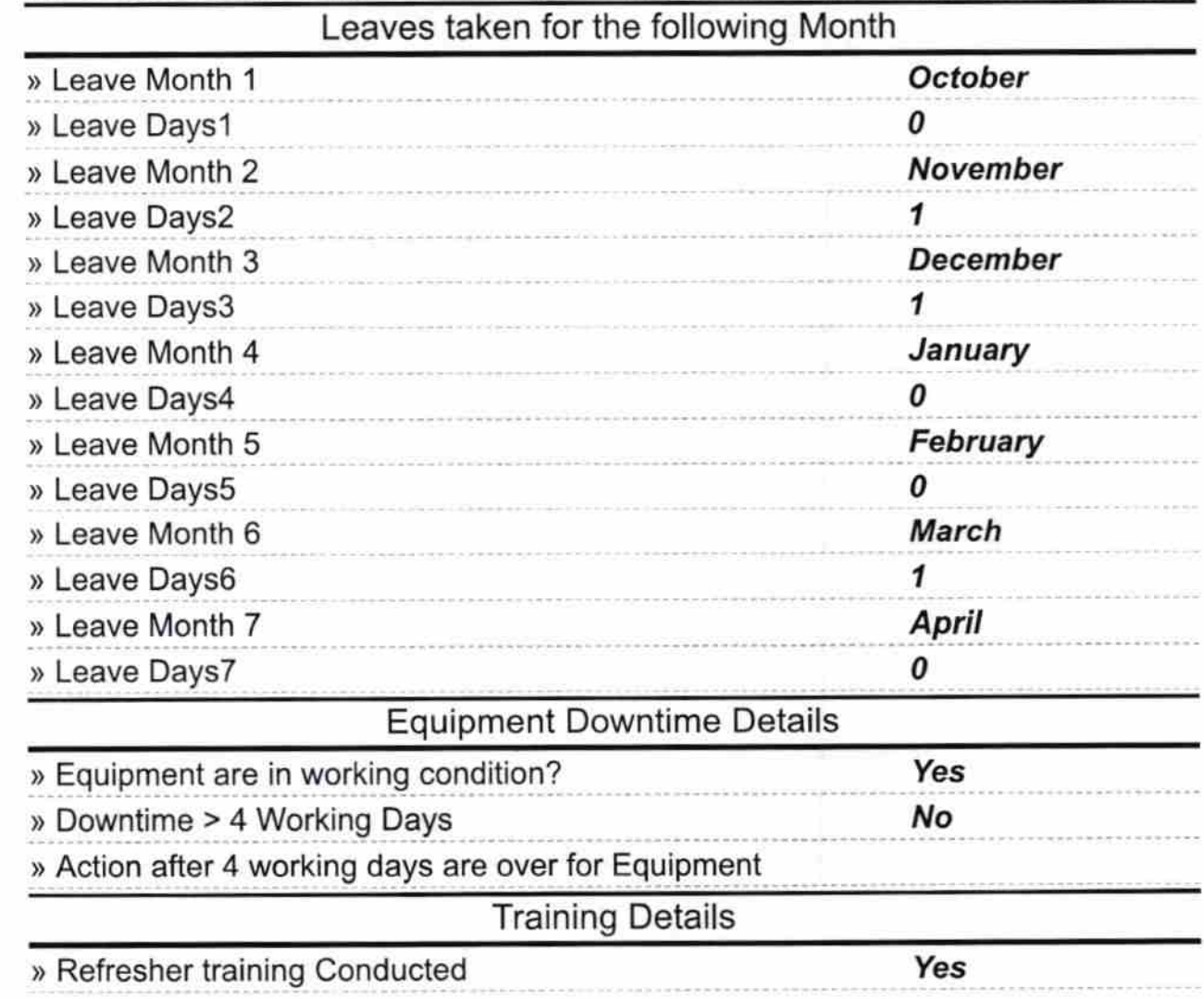

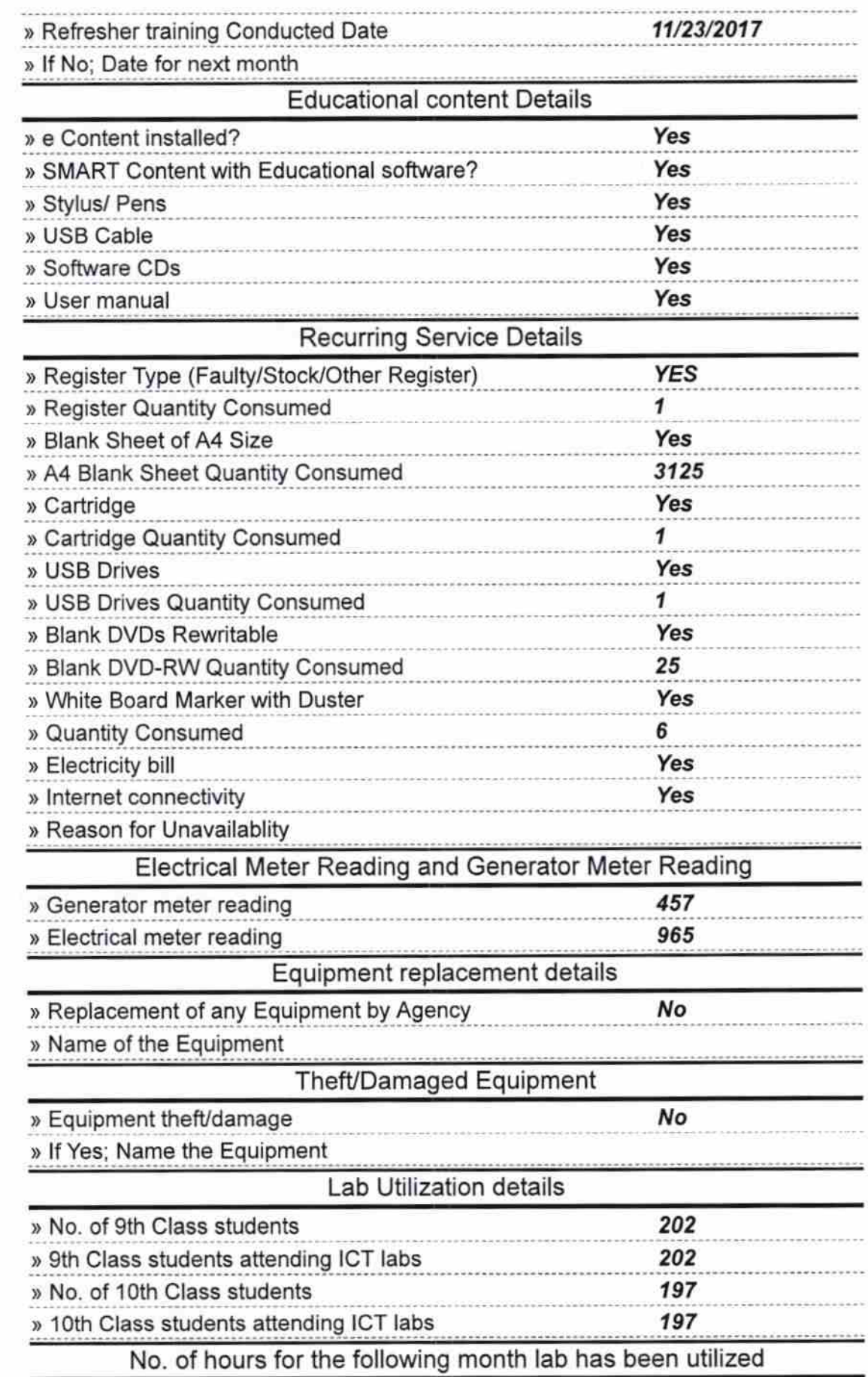

t an

 $\tilde{b}$ 

 $\frac{1}{2\pi}$ 

 $\mathcal{I}_j$ 

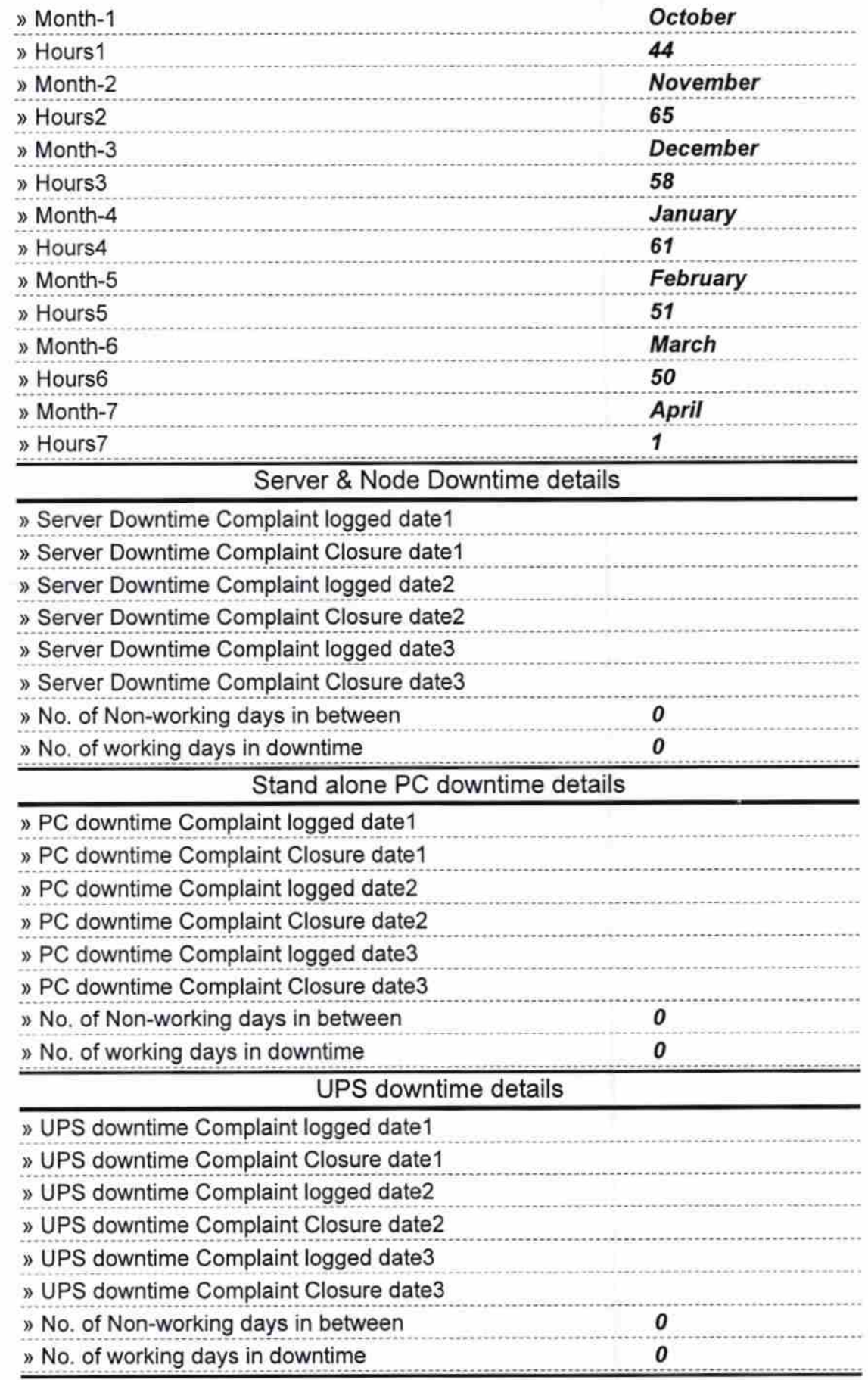

 $\frac{1}{\lambda}$  .

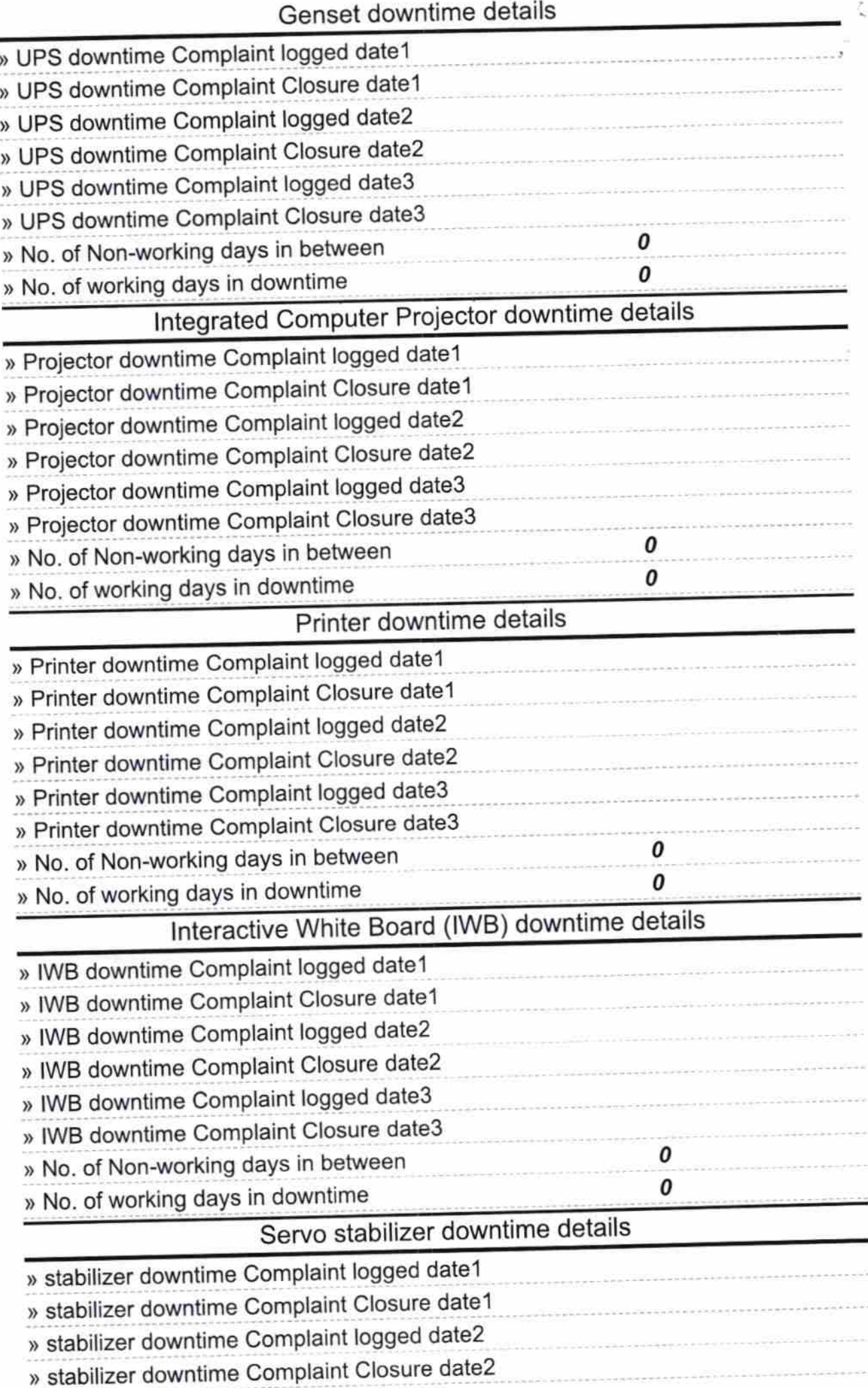

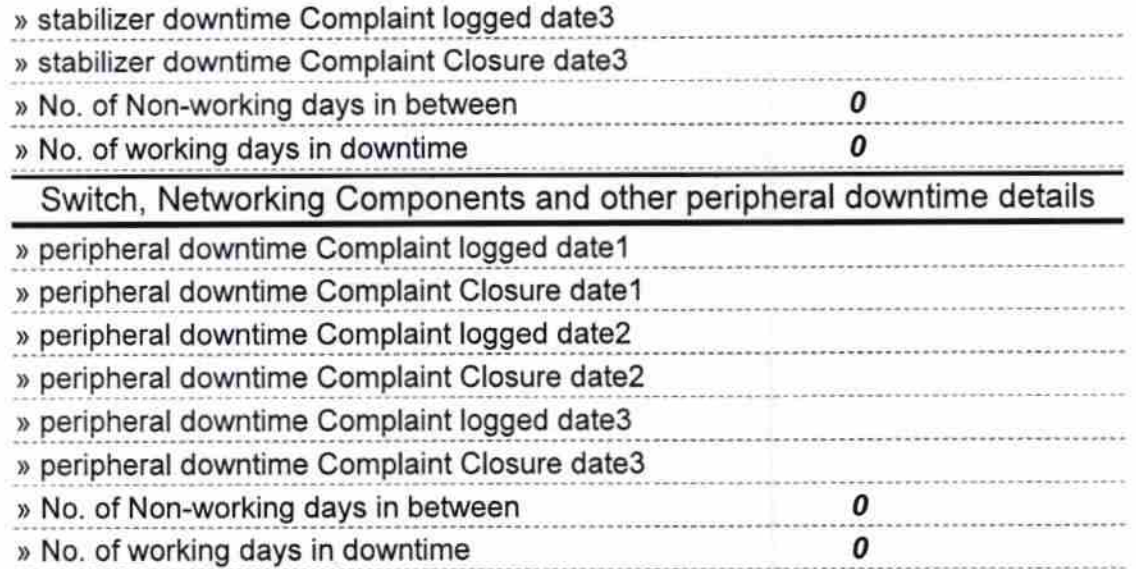

 $\frac{1}{\epsilon}^{\infty}$ 

## Signature of Head Master/Mistress with Seal

18 A

Headmaster<br>Pipli Nodal High School<br>Pipli, Puri